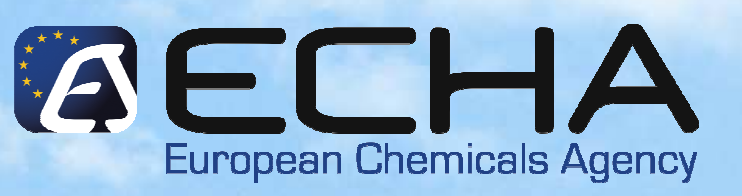

### **IUCLID 5Project overview**

**REACH-IT / IUCLID Stakeholder Webinar**21 June 2010

François Le Goff

ECHA – Scientific IT tools Unit (C1)

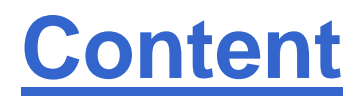

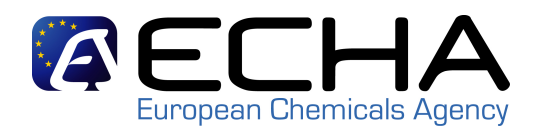

- Some figures on IUCLID 5
- From IUCLID 5 publication until now (brief recap)
- IUCLID 5.2
- Next steps

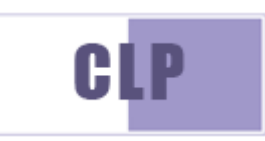

### **Figures: Jun 2007 – June <sup>2010</sup>**

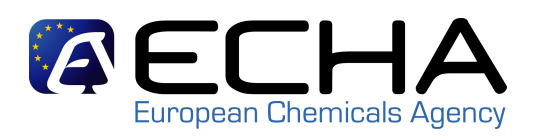

#### Update 16/06/2009

- • User Accounts on the IUCLID Download Site:
	- **30,159** active
		- plus 6,093 not active (never clicked the activation link)
- • IUCLID 5.0/5.1 downloads
	- Standalone: **96,510** (of which **58,914** Windows setup kit) –
	- Distributed: **13,452**
- • IUCLID 5.2 downloads
	- Standalone: **15,526** (of which **13,270** Windows installer) –
	- Distributed: **2,829**
- • LEOs: **27,894**
	- Germany 4,383
	- United Kingdom 2,928
	- France 2,245
- **iuclid.echa.europa.eu or** •**iuclid.eu**

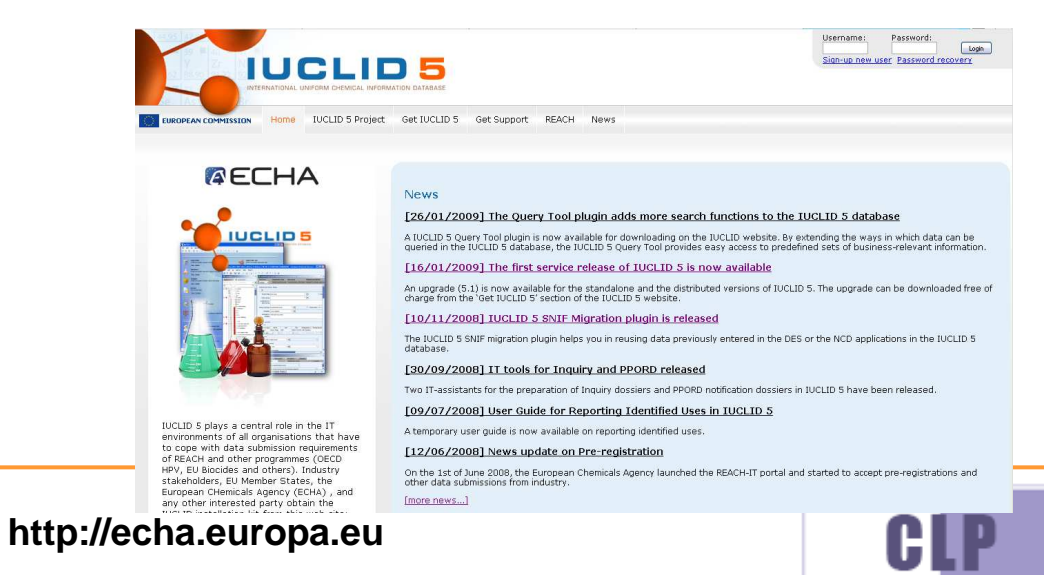

#### **Rumber** of users registered on the **AEC** European Chemicals Agency **website**

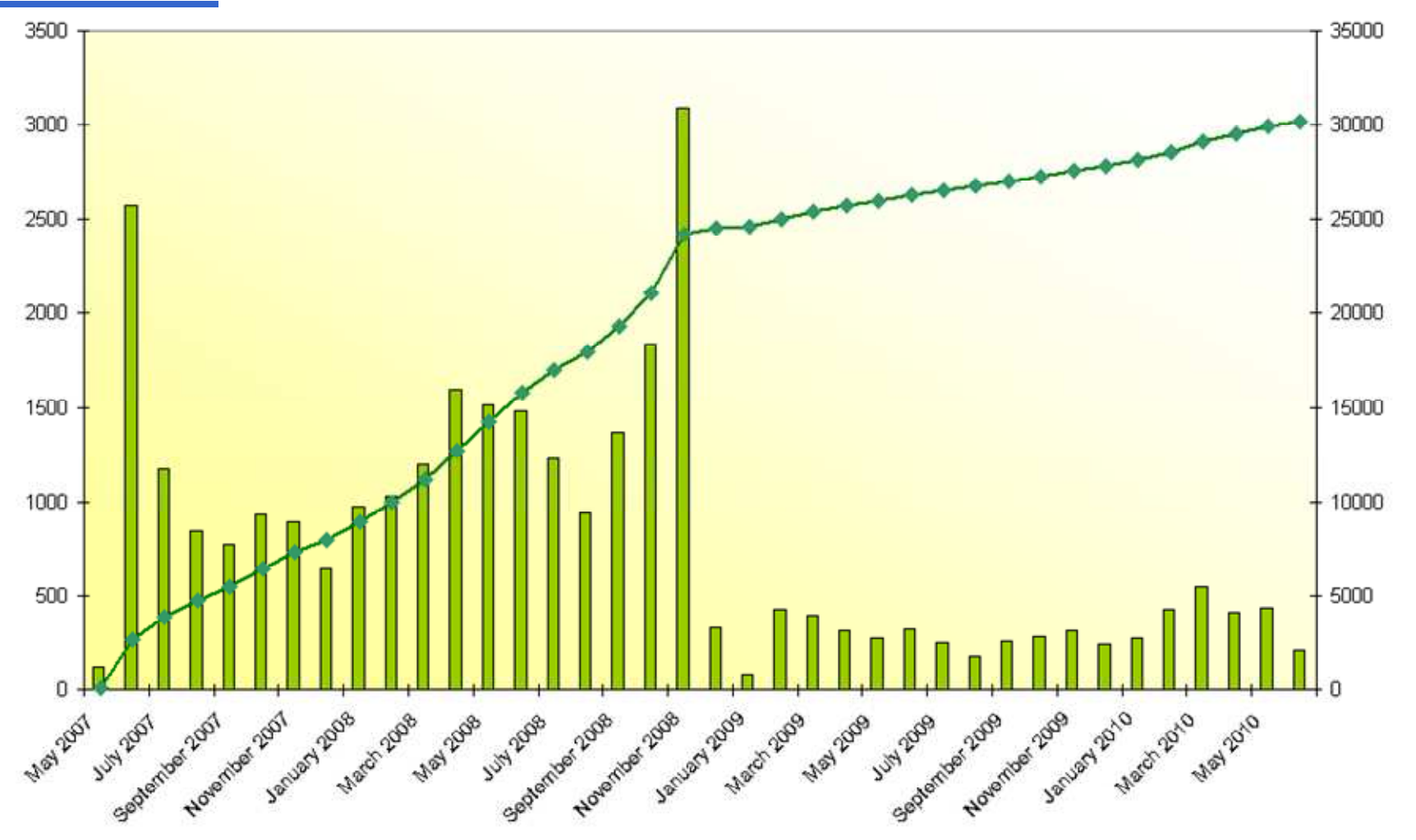

CLP

## **From IUCLID 5.0 to IUCLID 5.2**

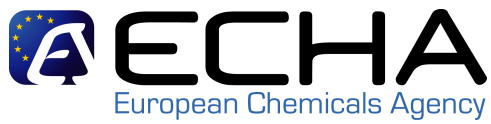

- •12/06/2007: IUCLID 5
- 17/12/2007: IUCLID 4 to IUCLID 5 •migration tool
- $\bullet$ 26/03/2008: Pre-registration plugin
- 10/11/2008: SNIF migration plugin•
- •16/01/2009: IUCLID 5.1

•

•

- 26/01/2009: Query Tool plugin•
	- $04/02/2009$ : Translations of the Use **Manual**
- $\bullet$ 26/03/2009: CSR plugin
- 08/05/2009: Web Services $\bullet$
- 05/06/2009: IUCLID 5.1.1 $\bullet$ 
	- 26/06/2009: Bulk Export and Exchang Lit. Ref. plugins
- 17/12/2009: TCC tool plugin•
- •04/02/2010: backup plugin

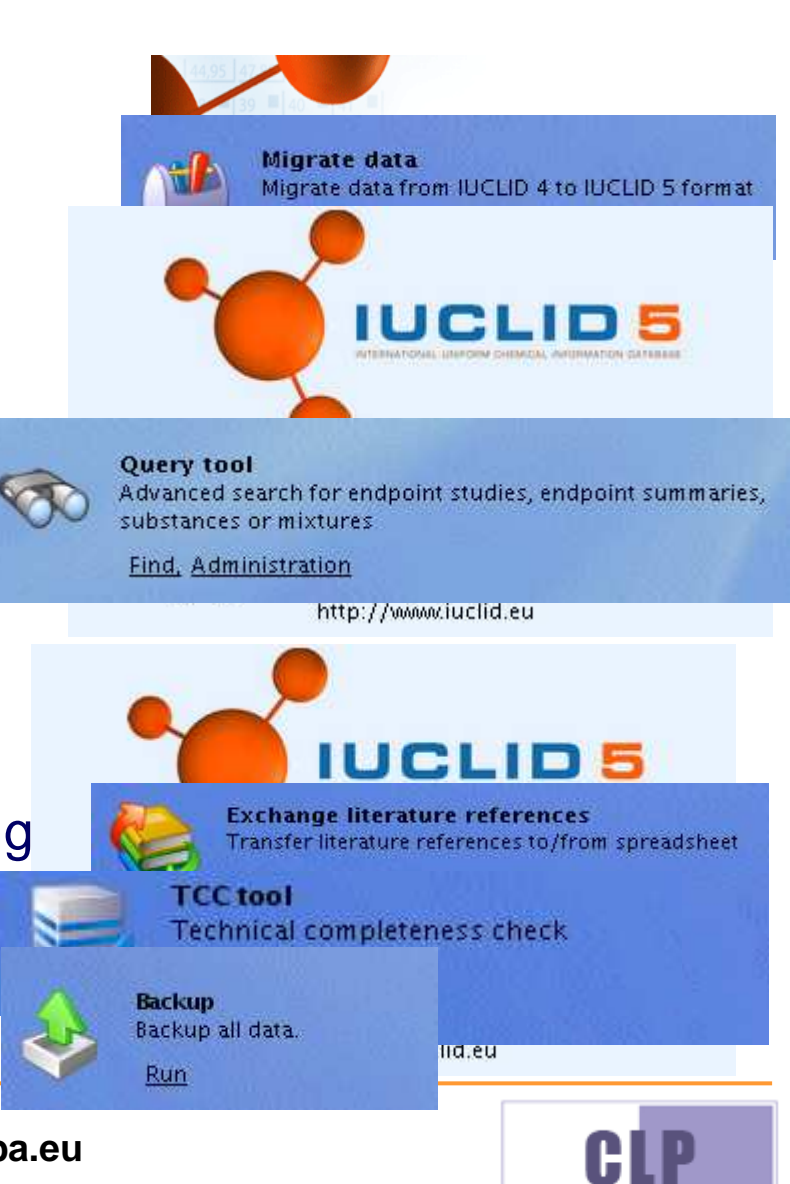

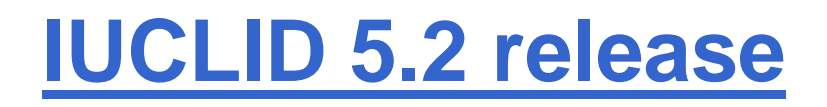

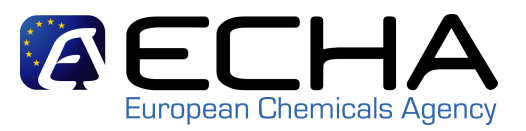

- Requirements discussed in September 2008 at OECD level
- Specifications prepared until June 2009
- First delivery for testing October 2009
- External testing phase in Nov-Dec 2009
- Synchronisation with REACH-IT 2.0
- Publication on 15.02.2010 ~ 1 month before the release of REACH-IT 2.0

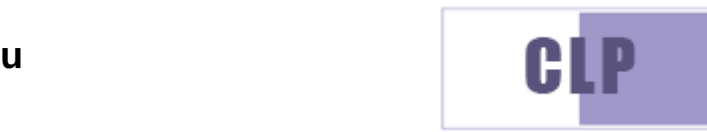

# **IUCLID 5.2 - OECD Harmonised**

## **Templates\***

- • Correction / enhancement of harmonised templates for endpoint study records: more than one hundred changes have been approved by the OECD Harmonised Templates Group and will be implemented in IUCLID 5.2
- • Addition of 'new' templates
	- OECD Template #87: Analytical methods
	- OECD Template #85-2: Metabolism in livestock
	- OECD Template #85-3a: Metabolism in crops
	- OECD Template #85-3b: Metabolism in rotational crops
	- OECD Template #85-4: Residues in livestock–
	- OECD Template #85-5: Residues in rotational crops

\*http://www.oecd.org/document/13/0,3343,en\_2649\_34365\_36206733\_1\_1\_1\_1,00.html

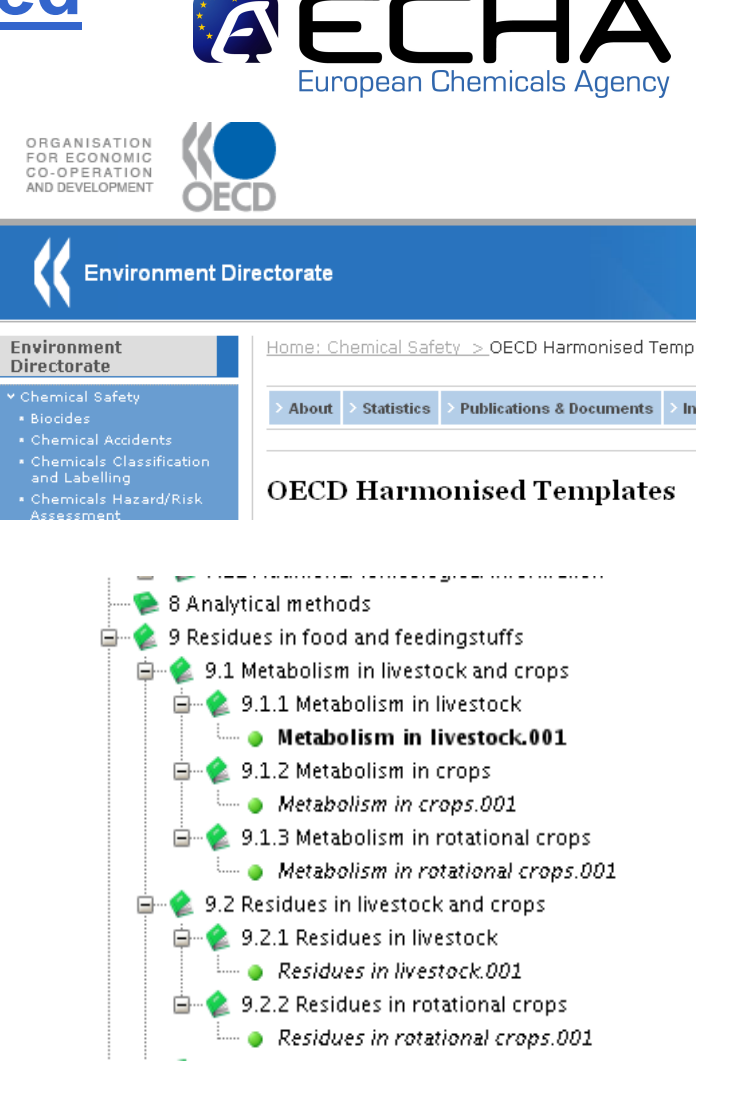

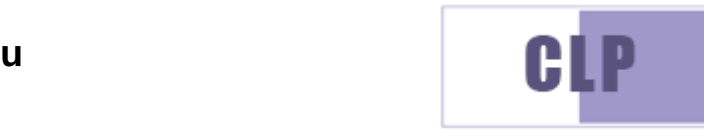

## **IUCLID 5.2 - C&L**

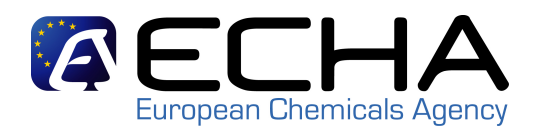

- CLP notification templates $\bullet$
- Adaptation of the GHS (CLP) section $\bullet$ 
	- Hazard pictogram
	- M-factor
	- EU hazard statements
	- State / form of the substance…
- Link between Composition (section 1.2) and Classification (sections 2.1/2.2) $\bullet$

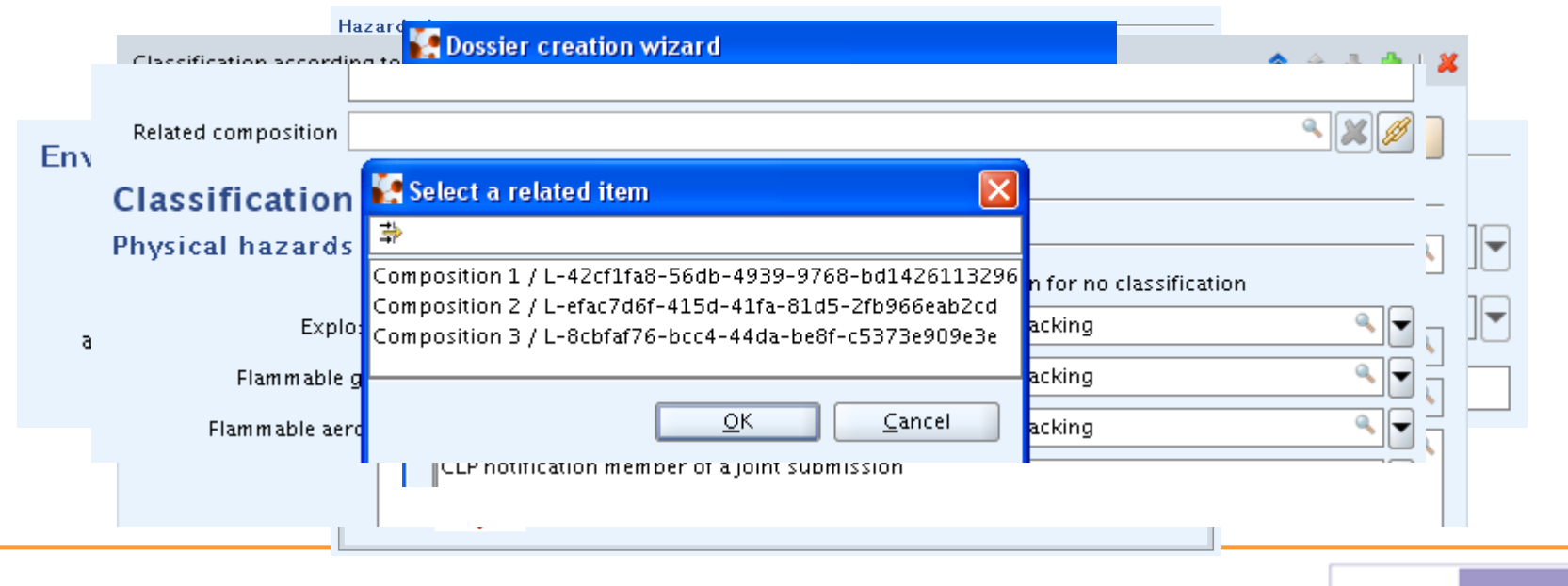

**http://echa.europa.eu**<sup>u</sup> BLP

#### **IUCLID 5.2 - Chemical Assessment (4 EC European Chemicals**

- $\bullet$  Modifications for chemicals assessment tools like CHESAR
	- Section 3.2: estimated quantities
	- Section 3.5: identified uses
	- Section 3.6: uses advised against
	- Enhancement of endpoint summaries

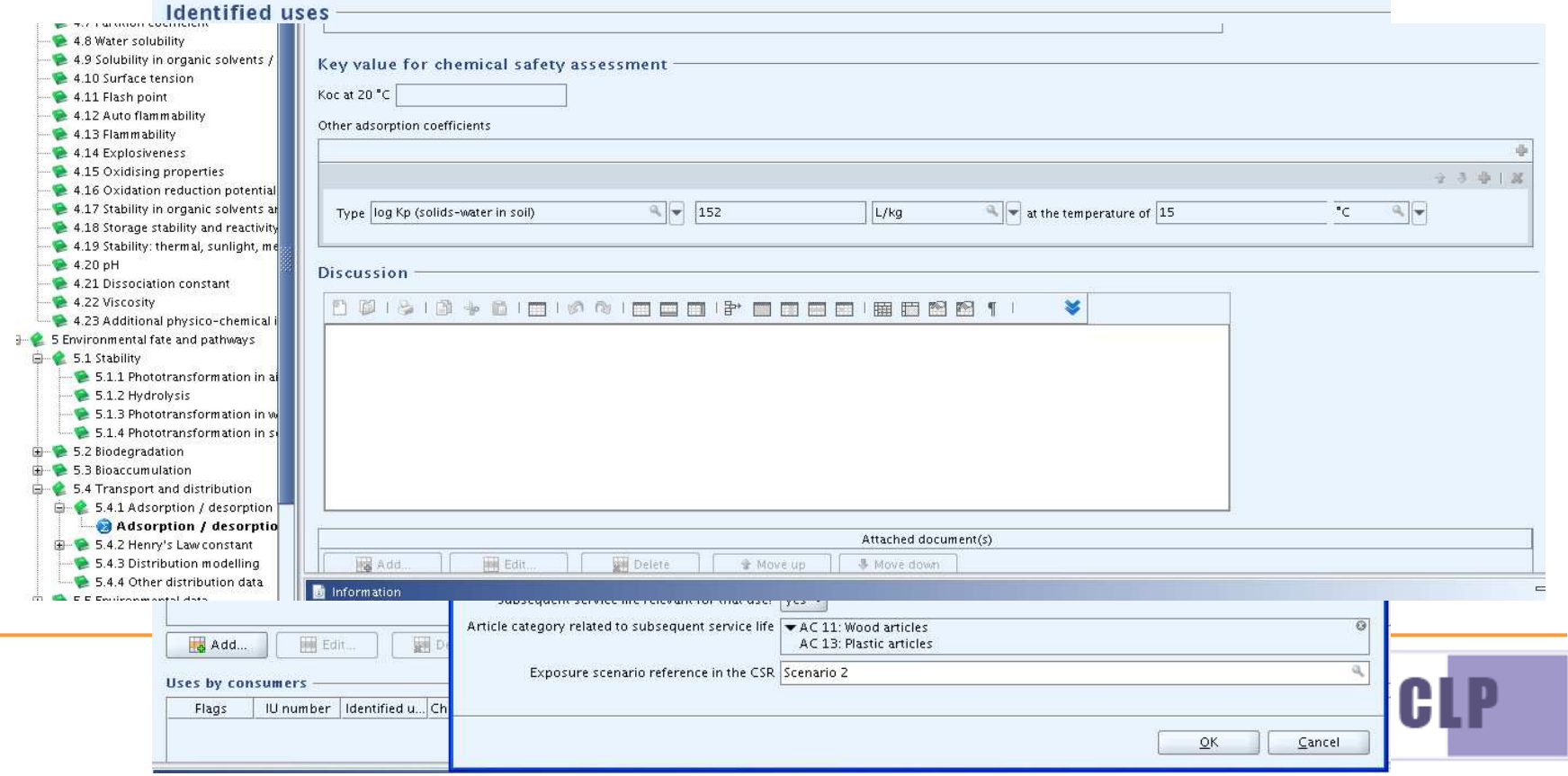

## **IUCLID 5.2 – REACH dossiers**

## **submission**

- $\bullet$  Dossier templates
	- Inquiry
	- CLP notifications
- Dossier header
	- REACH-IT submission data transferred to IUCLID:
		- registration tonnage bands
		- phase-in status
	- Joint submission
		- Opt-out per information type
		- Optional information submitted by the lead on behalf of the members
- Inquiry: new section request •for information

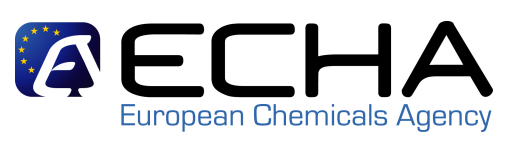

#### $\blacksquare$  Dossier creation wizard

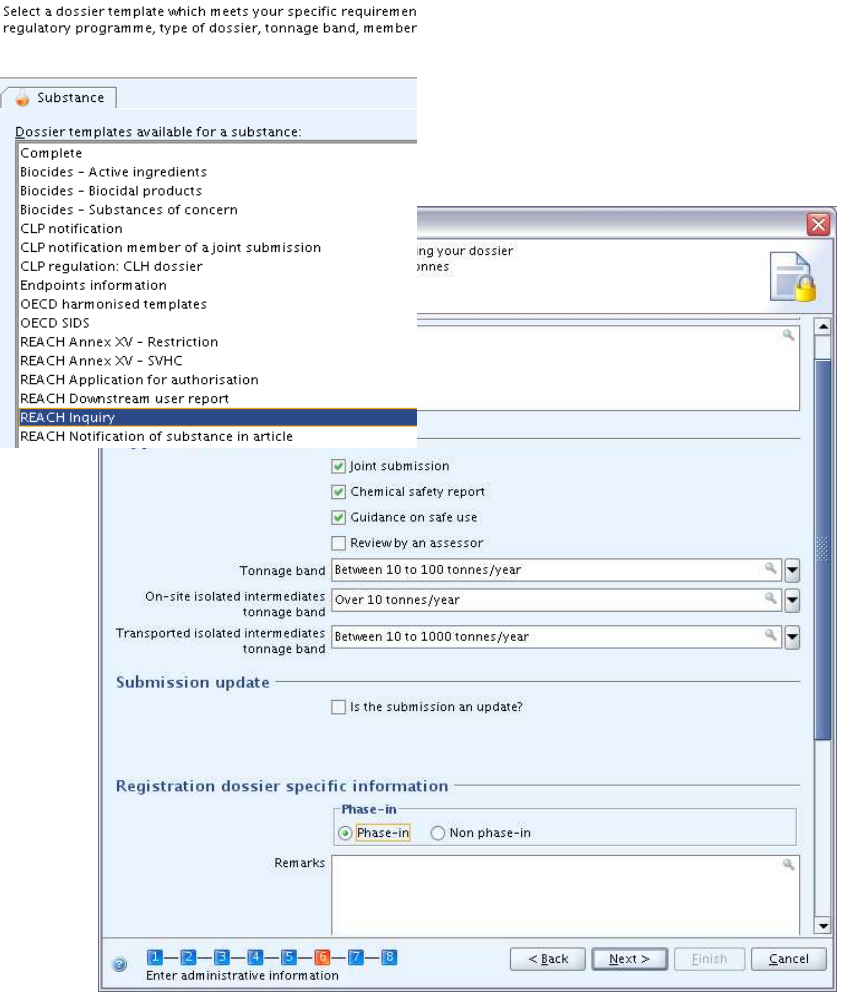

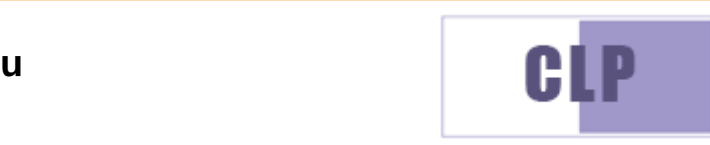

## **Dossier types processed by ECHA**

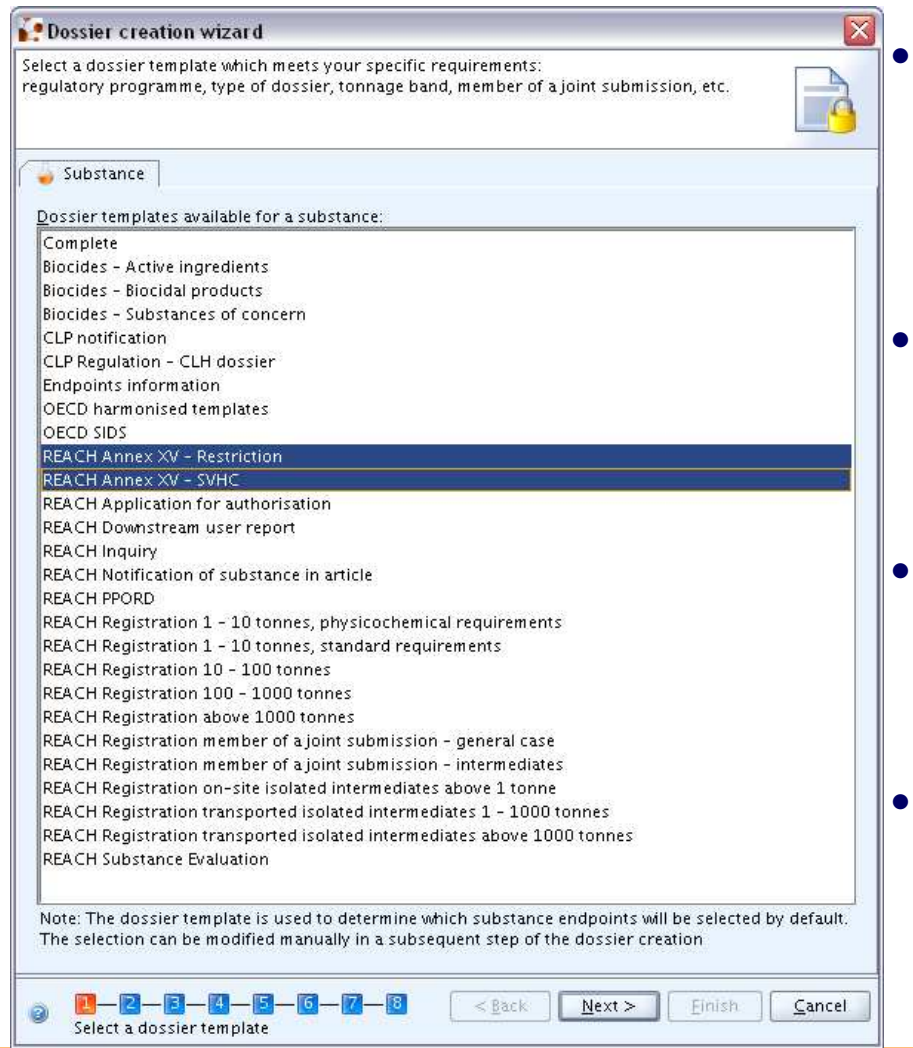

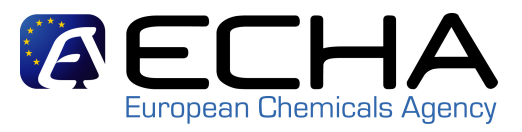

 Data Submission Manual 5: How to complete a technical dossier for **registrations** and **PPORD**notifications

- Data Submission Manual 2: How to prepare and submit an **inquiry**dossier
- Data Submission Manual part 12: How to prepare and submit a **C&L notification** using IUCLID
- $\bullet$  Guidance on the preparation of dossiers for **harmonised classification and labelling**

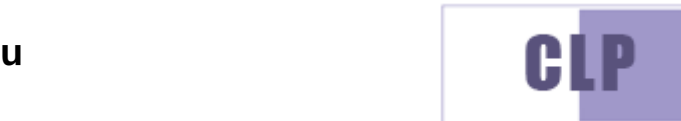

#### **IUCLID 5.2 - Plugins compatibilityEuropean Chemicals Agency**

- • IUCLID plugins:
	- Category 1: plugins which will be compatible with IUCLID 5.2
		- Bulk export plugin
		- Literature Exchange plugin
	- Category 2: plugins that will be updated with IUCLID 5.2
		- Technical Completeness Check plugin
		- Chemical Safety Report Tool
		- Query Tool
	- Category 3: plugins no longer supported in IUCLID 5.2
		- SNIF migration tool
		- IUCLID 4 migration tool
		- •Pre-registration plugin

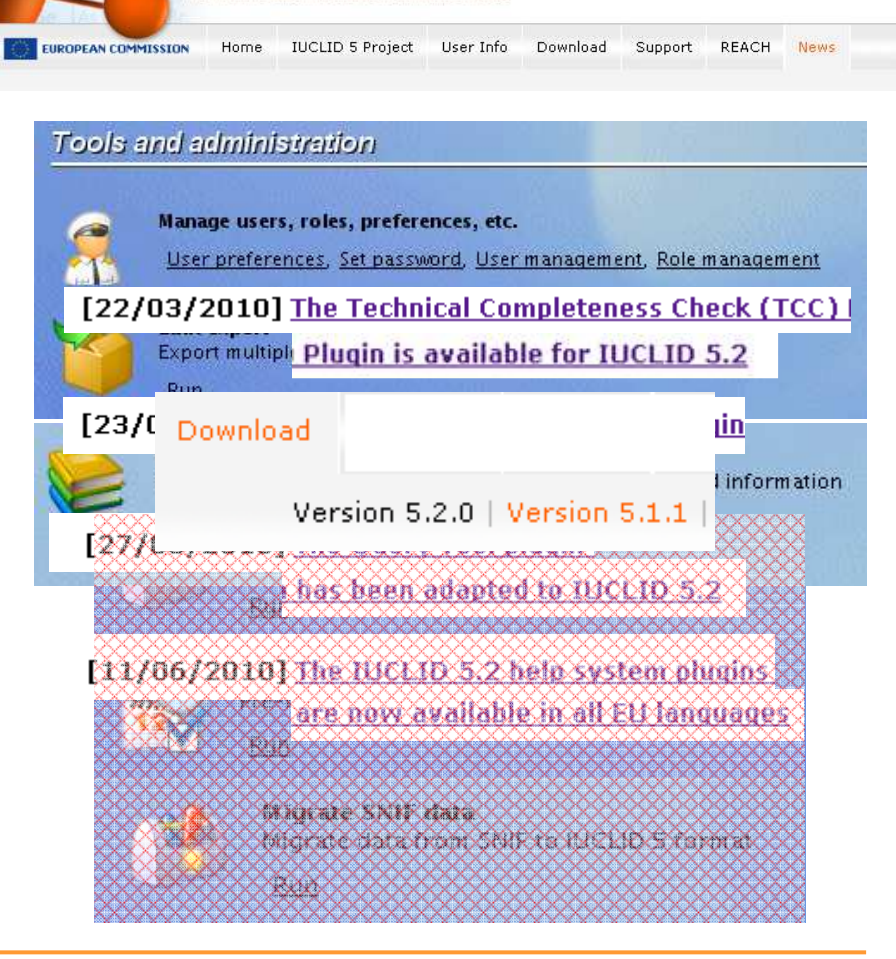

**IUCLID5** 

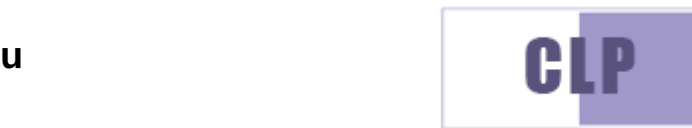

# **TCC plugin**

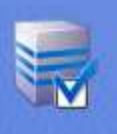

**TCC** tool Technical completeness check Run

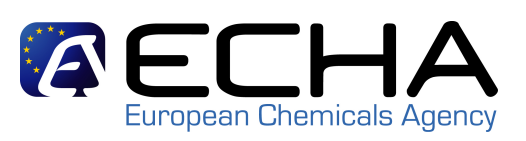

- $\bullet$  Purpose
	- Perform an automatic Technical Completeness Check of a substance dataset or dossier
- •First release 17.12.2009
- $\bullet$ Regular updates
- IUCLID 5.2 compatible version  $\bullet$ available on 22.03.2010
- All Business Rules that can be •checked outside REACH-IT are included
- Update foreseen to include  $\bullet$ Business Rules checking for
	- CLP notifications
	- Inquiry notifications
- Update notification included in the  $\bullet$ plugin

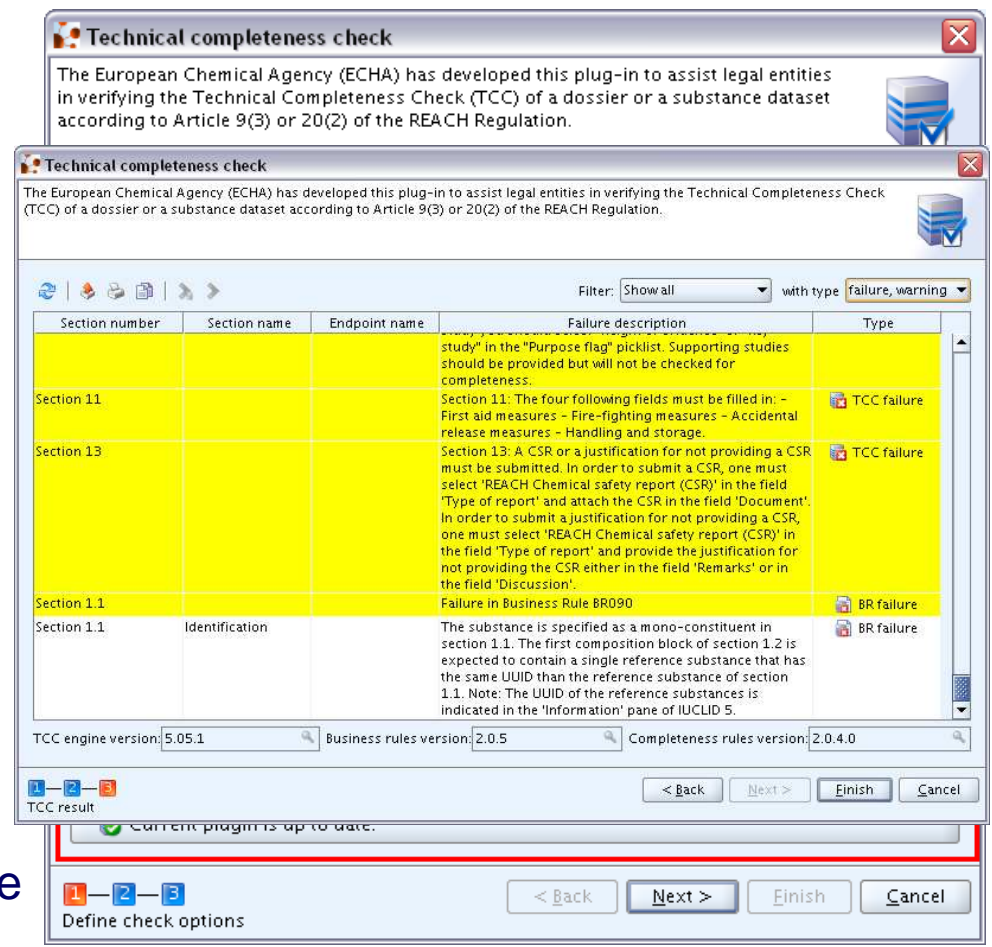

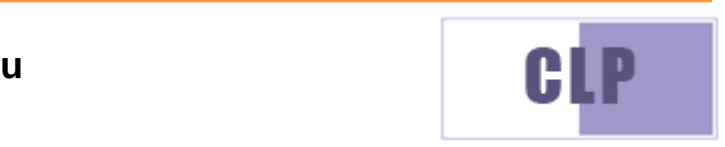

## **Next steps**

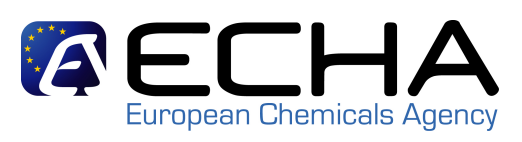

- •Dissemination plugin - 07.2010
- Fee calculator plugin 08.2010•
- • IUCLID 5.2.1
	- Proxy configuration fixed–
	- Ordering of repeatable blocks and attachments
	- Small dossier header changes–
	- **No compatibility issue / Upgrade not**  –**mandatory**
- • IUCLID 5.3
	- Q1/2010: definition of the scope of IUCLID 5.3 with the OECD IUCLID Expert User Group Panel (only functional changes)
	- – Q2/2010: definition of the scope and technical specifications
		- 7 new OECD Harmonised templates
		- $\bullet$ Update of picklists
		- $\bullet$ ...
	- Q3/2010: development
	- **Publication date to be decided**

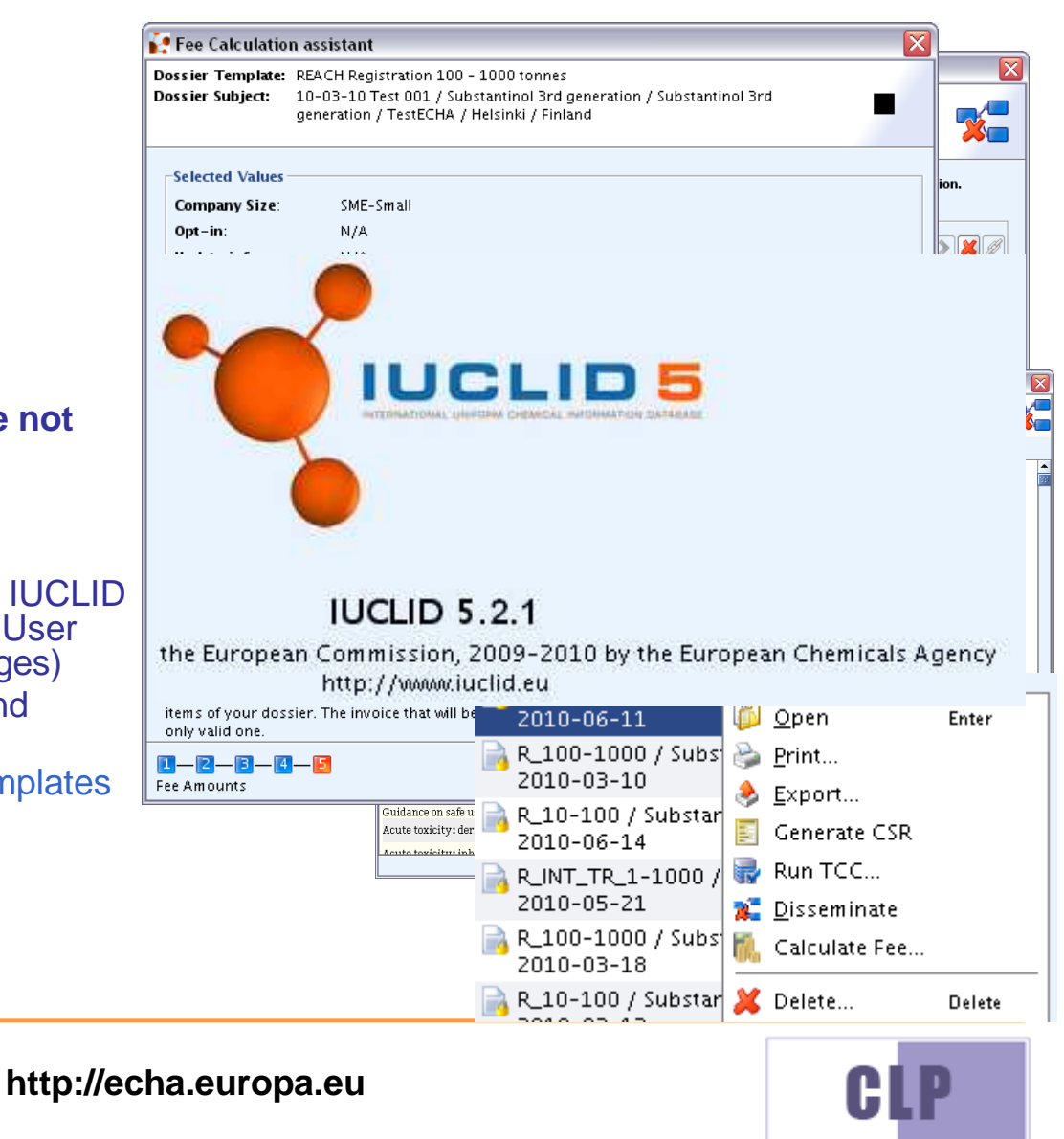

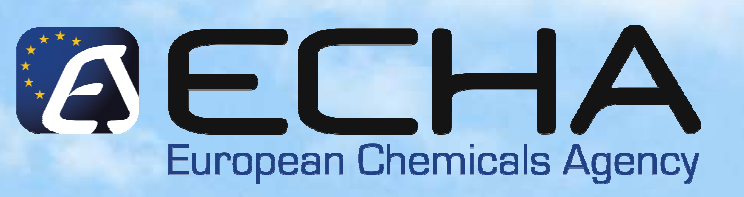

### **IUCLID 5Project overview**

**REACH-IT / IUCLID Stakeholder Webinar**21 June 2010

François Le GoffECHA – Scientific IT tools Unit (C1)

**Thank you for your attention**